# Period Attendance Tips & Tricks

### **Overview**

### Period Attendance vs. Daily Attendance

Daily Attendance answers the question: "Did the student make it to school today?"

Period Attendance answers the question: "Did the student make it to all, some, or none of their classes today?

Unlike Daily Attendance, teachers are sometimes expected to indicate whether a student is excused or unexcused from class when recording Period Attendance.

Students must be scheduled into classes before it is possible to record Period Attendance. This document assumes students are scheduled into classes.

## **Viewing Period Attendance**

Period Attendance can be seen in the student's Home screen by clicking the "Period Att" radio button.

A student's Period Attendance can also be seen by clicking the Period Attendance hot key.

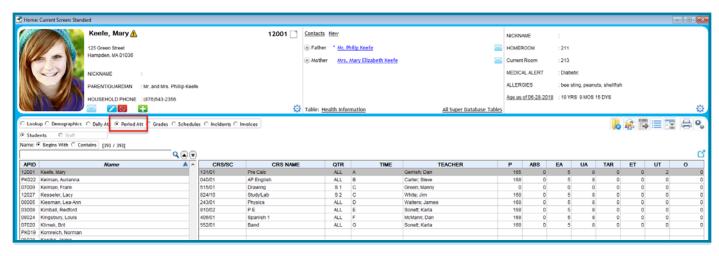

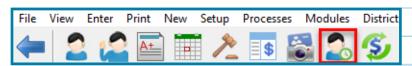

# **Viewing Period Attendance**

The way the Period Attendance is displayed depends upon the way you set up the specifications.

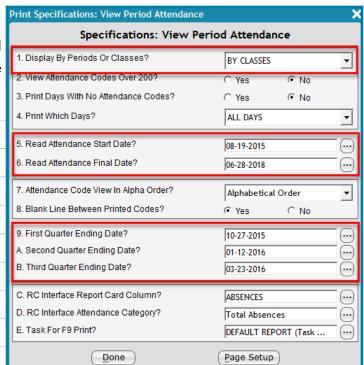

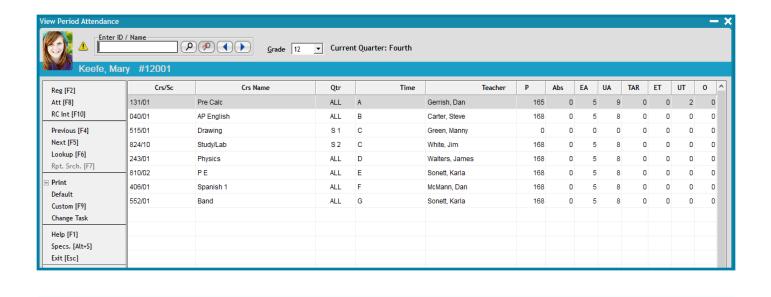

### **Printing Period Attendance**

Once Period Attendance has been entered into Administrator's Plus, reports such as letters for students exceeding a certain number of absences can be printed.

DEMO SCHOOL 38 East Brook Drive Hampden, MA 01036 413-566-3495

Peter James, Principal Arthur Kilbom, Assistant Principal Francis Miller, Guidance Director Peter Dawson, Assistant Principal

06-29-2018

TO: Mr. and Mrs. Phillip Keefe 125 Green Street Hampden, MA 01036

RE: Mary Keefe

The purpose of this letter is to inform you that your daughter, Mary, has had more than 0 absence(s) in one or more of her classes from 08-24-2017 to 07-17-2018.

We, at DEMO SCHOOL, believe that attendance in class is an integral part of a student's total educational experience. We urge you to stress the importance of punctuality and good attendance. The development of good habits in these areas will be invaluable to future schooling and future job performance.

The following is Mary's attendance in all of her periods:

We would appreciate your help in improving Mary's attendance. In the case of any future absences, we would like to suggest that you phone us at school (413-566-3495) and leave a message that the absence is legitimate and has had parental authorization.

Sincerely,

Peter James Principal

112.00

# STUDENTS

|                         |          | Or lists showing all students who |          |                               |                                                                                                    |  |  |  |  |
|-------------------------|----------|-----------------------------------|----------|-------------------------------|----------------------------------------------------------------------------------------------------|--|--|--|--|
| School day#196: 06-29   | -2018    |                                   | GRADE 12 | may have skipped a class on a |                                                                                                    |  |  |  |  |
| -                       |          |                                   |          |                               | given day.                                                                                                    |  |  |  |  |
| 12002) Kendall Albrecht | PERIOD A | ABSENCE UN                        | PERIOD A |                               | , and the second second |  |  |  |  |
|                         | PERIOD B | PRESENT                           | PERIOD B |                               |                                                                                                    |  |  |  |  |
|                         | PERIOD C | PRESENT                           | PERIOD C |                               |                                                                                                    |  |  |  |  |
|                         | PERIOD D | PRESENT                           | PERIOD D |                               |                                                                                                    |  |  |  |  |
|                         | PERIOD E | PRESENT                           | PERIOD E |                               |                                                                                                    |  |  |  |  |
|                         | PERIOD F | PRESENT                           | PERIOD F |                               |                                                                                                    |  |  |  |  |
|                         | PERIOD G | PRESENT                           | PERIOD G |                               |                                                                                                    |  |  |  |  |
|                         | PERIOD H | PRESENT                           | PERIOD H |                               |                                                                                                    |  |  |  |  |
| 12001) Mary Keefe       | PERIOD A | ABSENCE UN                        | PERIOD A |                               |                                                                                                    |  |  |  |  |
|                         | PERIOD B | PRESENT                           | PERIOD B |                               |                                                                                                    |  |  |  |  |
|                         | PERIOD C | PRESENT                           | PERIOD C |                               |                                                                                                    |  |  |  |  |
|                         | PERIOD D | PRESENT                           | PERIOD D |                               |                                                                                                    |  |  |  |  |
|                         | PERIOD E | PRESENT                           | PERIOD E |                               |                                                                                                    |  |  |  |  |
|                         | PERIOD F | PRESENT                           | PERIOD F |                               |                                                                                                    |  |  |  |  |
|                         | PERIOD G | PRESENT                           | PERIOD G |                               |                                                                                                    |  |  |  |  |
|                         | DEBTOD U | DDDCDM                            | DEDICD R |                               |                                                                                                    |  |  |  |  |

PERIOD ATTENDANCE REGISTER BY PERIODS Or summary reports which show the Average Period GRAND TOTALS Daily Attendance, based upon INTERVAL: 08-24-2017 TO 07-17-2018 Attendance. MEMBER 190848.00 PRESENT 190577.00 271.00 ABSENT 136.00 UN ABSENT **\* ATTENDANCE** 99.86 YEAR THROUGH 07-17-2018 MEMBER 190848.00 190577.00 PRESENT ABSENT 271.00 UN ABSENT 136.00 % ATTENDANCE 99.86 :

# **Daily Attendance Overview**

# Register Codes vs. Attendance Codes

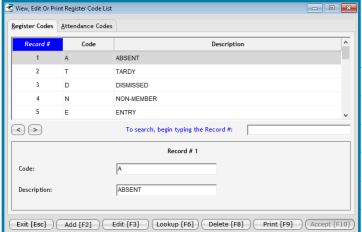

Register Codes are the overall categories of what a student is...

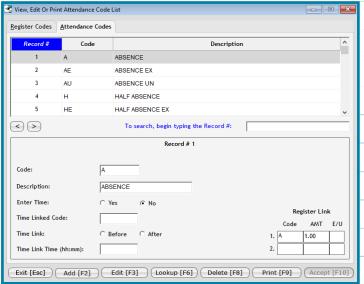

Attendance Codes are the reasons *why* a student is...

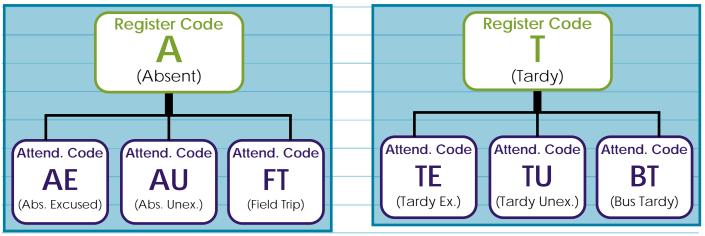

### Attendance->Codes

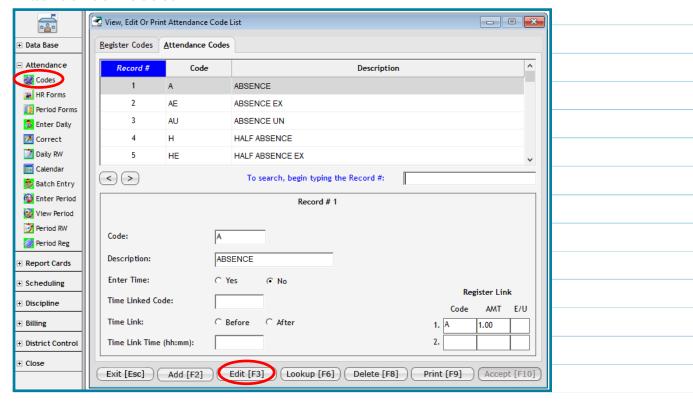

# **Creating and Linking Attendance Codes to Register Codes**

Attendance Codes 1-99 are for student codes

Attendance Codes 100-199 are for staff codes

Attendance Code 200 is the Non-Member code

Attendance Code 201-250 are for Entry/Withdrawal codes

Edit existing Attendance Codes by clicking the Edit button.

Add new codes by selecting an unused record number in the appropriate section and clicking the **Edit** button.

| Rota        | tions       | s    |           |      |        |           |              | Cloc         | ck Tim                      |                          |                         | 1                           | 2                       | 3                       | 4         | 5                           | 6                      | 7                           | 8                        | 9 | 10  |
|-------------|-------------|------|-----------|------|--------|-----------|--------------|--------------|-----------------------------|--------------------------|-------------------------|-----------------------------|-------------------------|-------------------------|-----------|-----------------------------|------------------------|-----------------------------|--------------------------|---|-----|
| Wha         |             |      | tion      | 2    |        |           |              | $\vdash$     |                             | Perio                    |                         |                             |                         |                         |           |                             |                        |                             |                          |   |     |
| vviia       | l 15 a      | 1016 | ılıOi     | 1 ?  |        |           |              |              |                             | B                        |                         |                             |                         |                         |           |                             |                        |                             |                          |   |     |
|             |             |      |           |      |        |           |              |              |                             | C                        |                         |                             |                         |                         |           |                             |                        |                             |                          |   |     |
|             |             |      |           |      |        |           |              |              |                             | D                        |                         |                             |                         |                         |           |                             |                        |                             |                          |   |     |
|             |             |      |           |      |        |           |              |              |                             | E                        |                         |                             |                         |                         |           |                             |                        |                             |                          |   |     |
|             |             |      |           |      |        |           |              | _            |                             | F<br>G                   |                         |                             |                         |                         |           |                             |                        |                             |                          |   |     |
|             |             |      |           |      |        |           |              | +            |                             | Н                        |                         |                             |                         |                         |           |                             |                        |                             |                          |   |     |
|             |             |      |           |      |        |           |              |              |                             | i                        |                         |                             |                         |                         |           |                             |                        |                             |                          |   |     |
|             |             |      |           |      |        |           |              |              | J                           |                          |                         |                             |                         |                         |           |                             |                        |                             |                          |   |     |
|             |             |      |           |      |        |           |              |              |                             | K                        |                         |                             |                         |                         |           |                             |                        |                             |                          |   |     |
|             |             |      |           |      |        |           |              |              |                             | L                        |                         |                             |                         |                         |           |                             |                        |                             |                          |   |     |
|             |             |      |           |      |        |           |              | _            |                             | M                        |                         |                             |                         |                         |           |                             |                        |                             |                          |   |     |
|             |             |      |           |      |        |           |              |              |                             | 0                        |                         |                             |                         |                         |           |                             |                        |                             |                          |   |     |
|             |             |      |           |      |        |           |              |              |                             | P                        |                         |                             |                         |                         |           |                             |                        |                             |                          |   |     |
|             |             |      |           |      |        |           |              |              |                             | Q                        |                         |                             |                         |                         |           |                             |                        |                             |                          |   |     |
|             |             |      |           |      |        |           |              |              |                             | R                        | _                       |                             |                         |                         |           |                             |                        |                             |                          |   |     |
|             |             |      |           |      |        |           |              | _            |                             | S T                      |                         |                             |                         | -                       |           |                             |                        |                             |                          | + |     |
|             |             |      |           |      |        |           |              | +            |                             | U                        |                         |                             |                         | -                       |           |                             |                        |                             |                          | + |     |
|             |             |      |           |      |        |           |              |              |                             | v                        |                         |                             |                         |                         |           |                             |                        |                             |                          |   |     |
|             |             |      |           |      |        |           |              |              |                             | W                        |                         |                             |                         |                         |           |                             |                        |                             |                          |   |     |
|             |             |      |           |      |        |           |              |              |                             | Х                        |                         |                             |                         |                         |           |                             |                        |                             |                          |   |     |
|             |             |      |           |      |        |           |              |              |                             |                          |                         |                             |                         |                         |           |                             |                        |                             |                          |   |     |
|             |             | Mon  |           | Tues |        | Wed       |              | Thurs        |                             | Frl                      |                         |                             |                         |                         |           |                             |                        |                             |                          |   |     |
|             |             |      | 50        |      |        |           |              |              |                             |                          |                         |                             |                         |                         |           |                             |                        |                             |                          |   |     |
| 7:30-8:20   | A1          |      | B2        |      | C3     | ľ         | A4           |              | A5                          |                          |                         |                             |                         |                         |           |                             |                        |                             |                          |   |     |
|             |             |      |           |      |        |           |              |              |                             |                          |                         |                             |                         |                         |           |                             |                        |                             |                          |   |     |
| 8:25-9:10   | B1          |      | C2        |      | D3     |           | B4           |              | B5                          |                          |                         |                             |                         |                         |           |                             |                        |                             |                          |   |     |
|             |             |      |           |      |        |           |              |              |                             |                          |                         |                             |                         |                         |           |                             |                        |                             |                          |   |     |
|             | C1          |      | D2        |      | E3     |           | C4           | C5           |                             | -                        |                         |                             |                         |                         |           |                             |                        |                             |                          |   |     |
| 9:15-10:00  |             |      |           |      |        |           |              |              |                             |                          |                         |                             |                         |                         |           |                             |                        |                             |                          |   |     |
|             | D1 E2 F3 D4 |      |           | D5   |        |           |              |              |                             |                          |                         |                             |                         |                         |           |                             |                        |                             |                          |   |     |
| 10:05-11:00 |             |      | EZ        |      | 153    |           | D4           |              | DS                          | -                        |                         |                             |                         |                         |           |                             |                        |                             |                          |   |     |
|             |             |      |           |      |        |           |              |              |                             |                          |                         |                             |                         |                         |           |                             |                        |                             |                          |   |     |
| 11:00-12:15 | E1          |      | F2        |      | G3     |           | E4           |              | E5                          |                          |                         |                             |                         |                         |           |                             |                        |                             |                          |   |     |
|             |             |      |           |      |        |           |              |              |                             |                          |                         |                             |                         |                         |           |                             |                        |                             |                          |   |     |
| 12:20-1:20  | F1          |      | G2        |      | A3     |           | F4           |              |                             |                          | Mon                     |                             |                         | Tues                    |           | Wed                         |                        | Tì                          | nurs                     |   | Fri |
| 12.20-1.20  |             |      | 7:30-8:20 |      | A1 207 |           | B2 204       |              |                             | C3 220                   |                         | A4 207                      | A4 207                  |                         | A5 207    |                             |                        |                             |                          |   |     |
|             | G1          |      | A2        |      | B3     |           | G4           | 7.50-0.20    |                             | Gerrish, Dan<br>Pre Calc |                         | Carter, Steve<br>AP English |                         | Green, Manny<br>Drawing |           | Gerrish, Dan<br>Pre Calc    |                        |                             | Gerrish, Dan<br>Pre Calc |   |     |
| 1:25-3:00   |             |      |           |      |        |           |              | F            |                             | B1 204                   |                         | C2 220                      |                         | D3 213                  |           | B4 204                      | B4 204                 |                             | B5 204                   |   |     |
| 8           |             |      |           |      |        | 8:25-9:10 | B:25-9:10 Ca |              | Carter, Steve<br>AP English |                          | Green, Manny<br>Drawing |                             | Walters, Jar<br>Physics | nes                     | Carter, S | Carter, Steve<br>AP English |                        | Carter, Steve<br>AP English |                          |   |     |
|             |             |      |           |      |        |           |              |              |                             |                          |                         |                             |                         |                         |           |                             |                        |                             |                          |   |     |
| 9           |             |      |           |      |        |           | 9:15-10:0    | 9:15-10:00 G |                             | C1 220<br>Green, Manny   |                         | D2 213<br>Walters, James    |                         | E3 GYM<br>Sonett, Karla |           | Green, N                    | C4 220<br>Green, Manny |                             | C5 220<br>Green, Manny   |   |     |
|             |             |      |           |      |        |           |              | Dr           |                             | Drawing                  |                         | Physics                     |                         | PE                      |           | Drawing                     | Drawing                |                             | Drawing                  |   |     |
| 1           |             |      |           |      |        | 10:05-11: |              |              | )1 213<br>Valtera James     |                          | E2 GYM                  |                             | F3 205<br>McMann, Dan   |                         | D4 213    |                             |                        | D5 213                      |                          |   |     |
|             |             |      |           |      |        | .5.55 11. |              |              | Valters, James<br>hysics    |                          | Sonett, Karla<br>P E    |                             | Spanish 1               |                         | Physics   | Walters, James<br>Physics   |                        | Walters, James<br>Physics   |                          |   |     |
|             |             |      |           |      |        |           |              | E1 GYM       |                             | F2 205                   | F2 205                  |                             | G3 BAND                 |                         |           | E4 GYM                      |                        | E5 GYM                      |                          |   |     |
|             |             |      |           |      |        |           | 11:00-12:    | 15           | Sonett, Karla<br>P E        |                          | McMan<br>Spanish        | n, Dan                      |                         | Sonett, Karla<br>Band   |           | Sonett, Karla<br>P E        |                        |                             | Sonett, Karla<br>P E     |   |     |
|             |             |      |           |      |        |           |              |              |                             |                          |                         | · -                         |                         |                         |           |                             |                        |                             |                          |   |     |

G2 BAND Sonett, Karla Band

A2 207 Gerrish, Dan Pre Calc

A3 207 Gerrish, Dan Pre Calc

B3 204 Carter, Steve AP English

F4 205 McMann, Dan Spanish 1

G4 BAND Sonett, Karla Band

F5 205 McMann, Dan Spanish 1

G5 BAND Sonett, Karla Band

F1 205 McMann, Dan Spanish 1

G1 BAND Sonett, Karla Band

12:20-1:20

1:25-3:00

# **Entering the Rotation for Period Attendance**

Go to Attendance->Calendar->Enter Scheduling Rotation for Period Attendance to set up the rotation.

It should be the same rotation that you set up in the scheduling module. (Scheduling->Cust SC-> View/Edit Block Rotation #1)

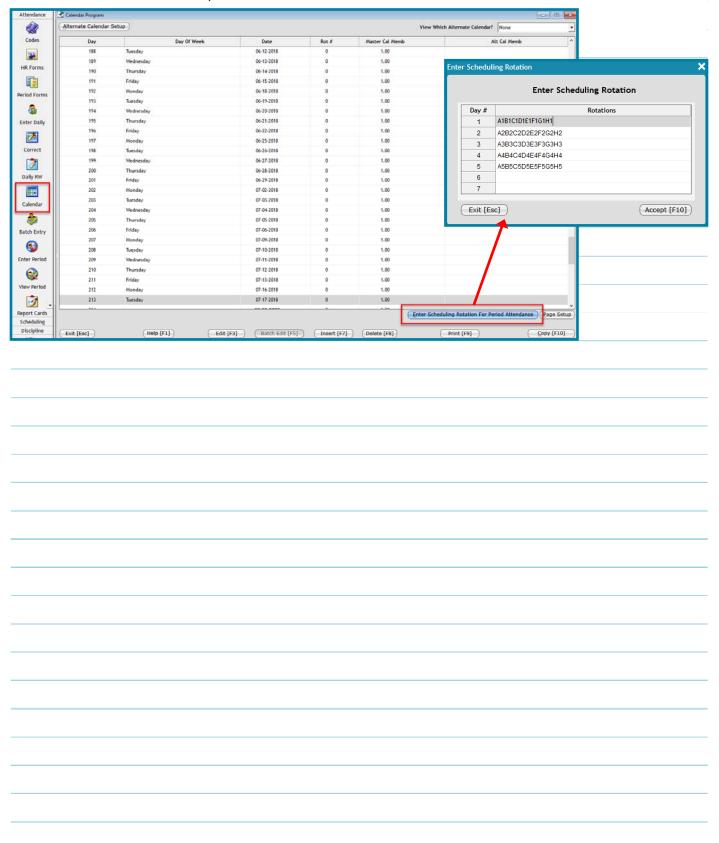

# **Taking and Sending Attendance**

### What the teachers do

Because students can come and go from classes at any time, it is typically recommended that teachers take and send attendance at the beginning of each period, then update and send again after class ends.

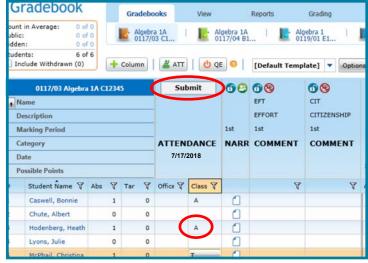

In their grade books, the teacher will click in the Attendance column and mark students absent.

Clicking the **Submit** button will send their attendance to a holding folder on the server, where it waits for someone in the office to import it.

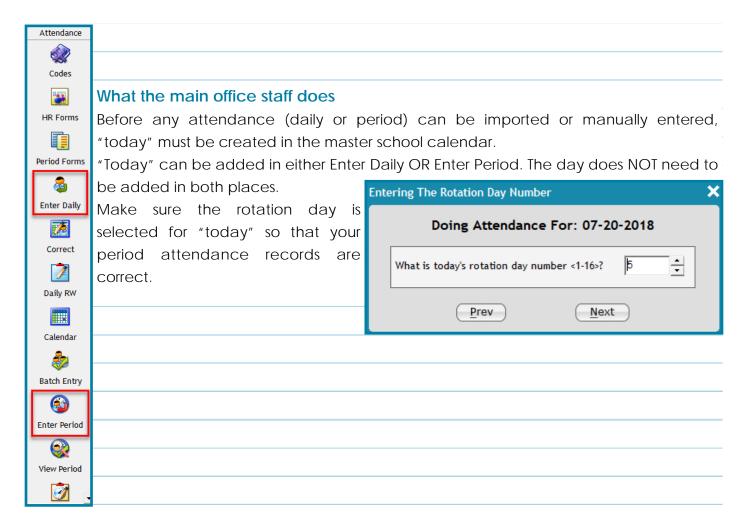

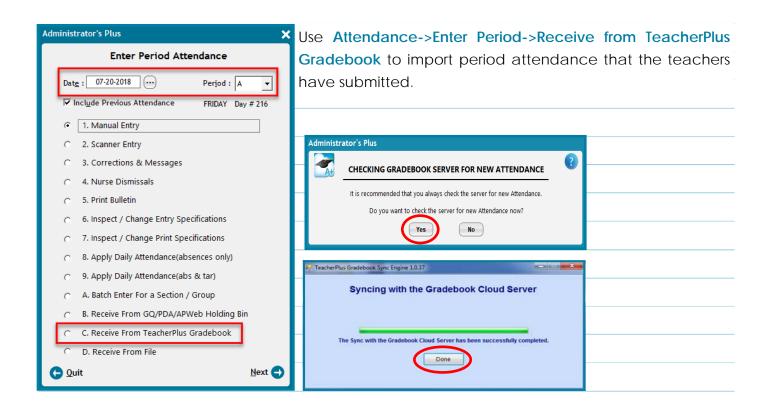

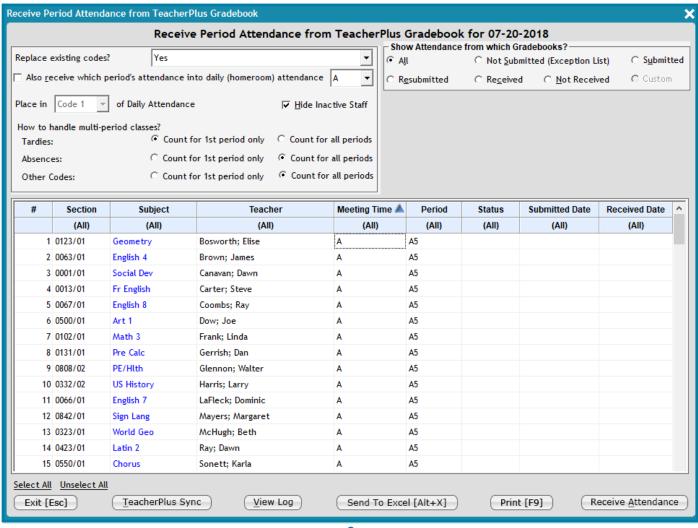

# **Manually Entering Period Attendance**

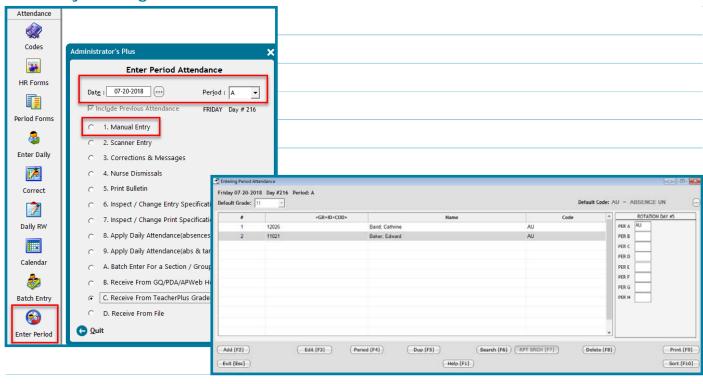

# Using the Correct screen to edit Period Attendance

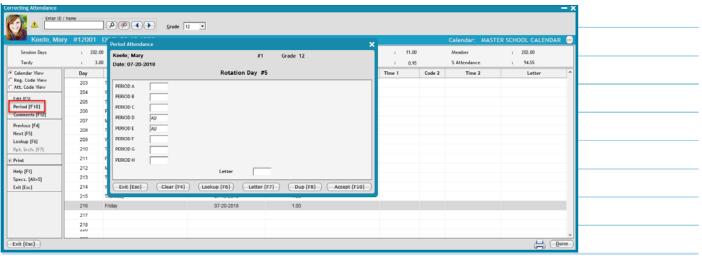

# **Period Attendance Report Writer**

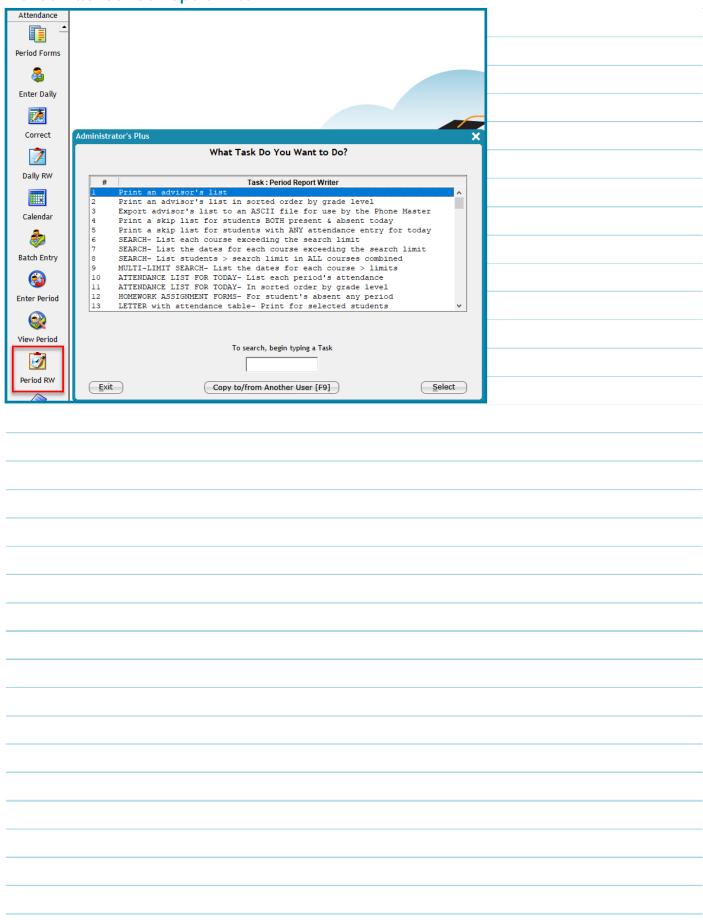

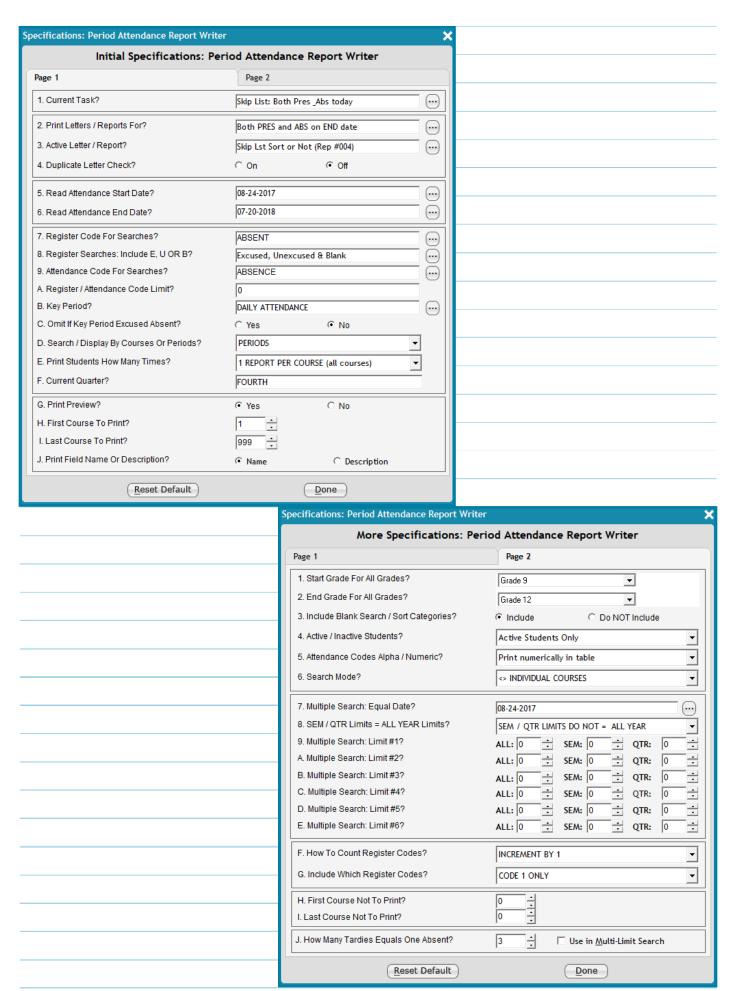

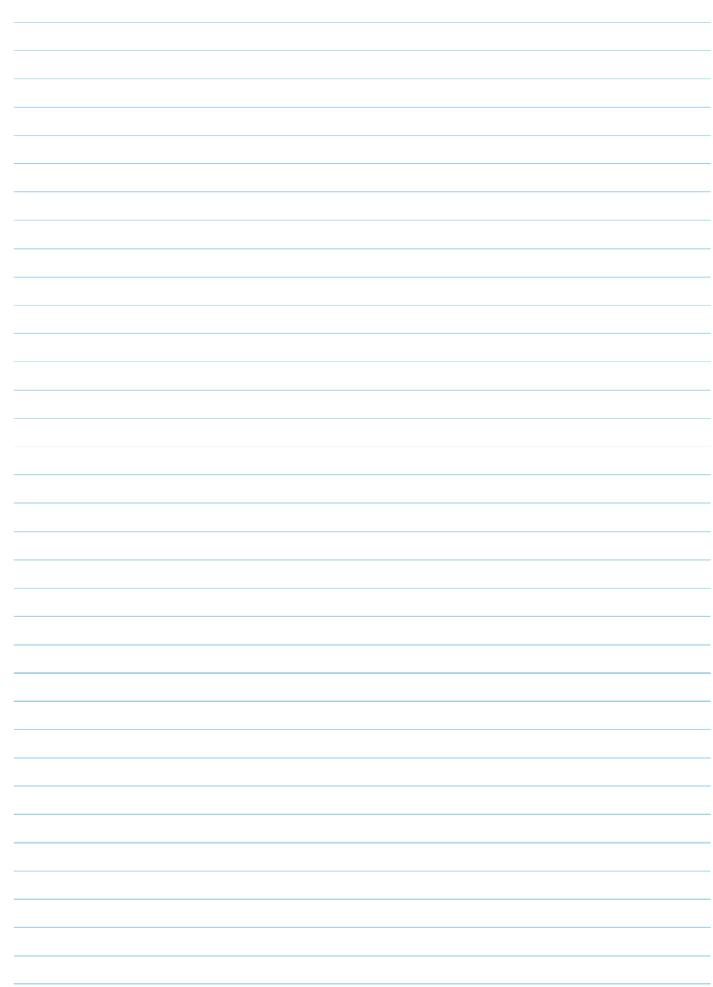